## **Dica Do Professor Bairros Usando o transformador no Proteus**

Por Eng. Roberto Bairros dos Santos [www.bairrospd.com](http://www.bairrospd.com/) Canal Youtube Professor Bairros Data: 12/08/2016

Esta dica do professor Bairros vai mostrar como você faz para configurar a relação de espiras do componente transformador no Proteus, tanto para elevar como rebaixar a tensão.

É muito simples, clique na propriedade do componente e no campo relação de acoplamento escreva a relação de espiras como descrito na figura, tensão do secundário barra tensão do primário, onde Vs é a tensão no secundário e Vp é a tensão no primário.

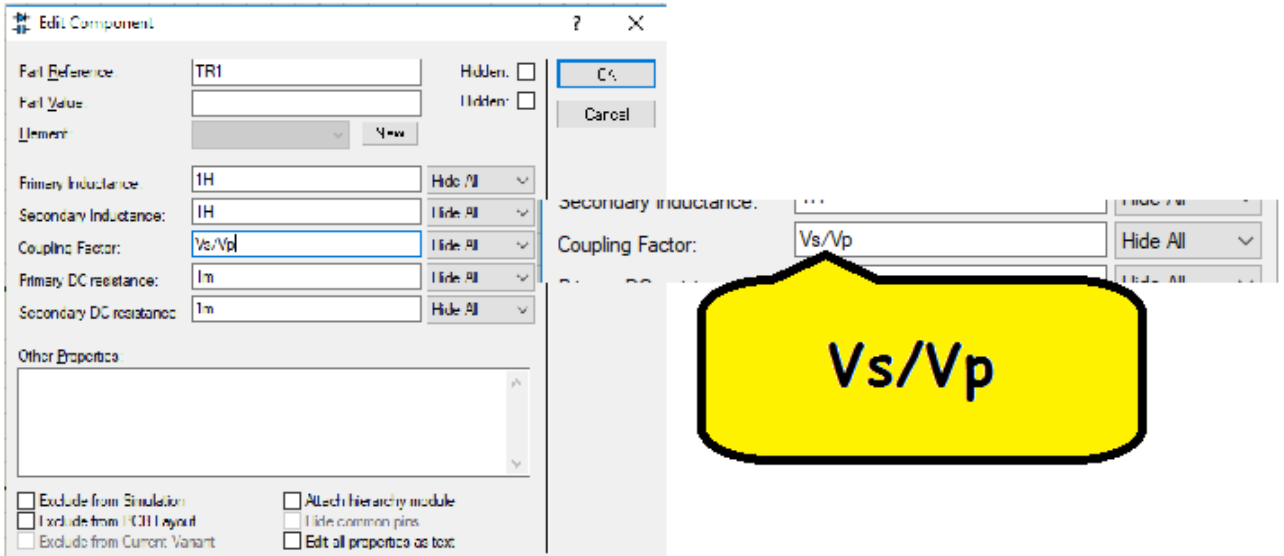

Você pode colocar a relação de espiras, neste caso ficará número de espiras do secundário barra número de espiras do primário, o normal neste caso é escrever a relação com um dos números igual a 1.

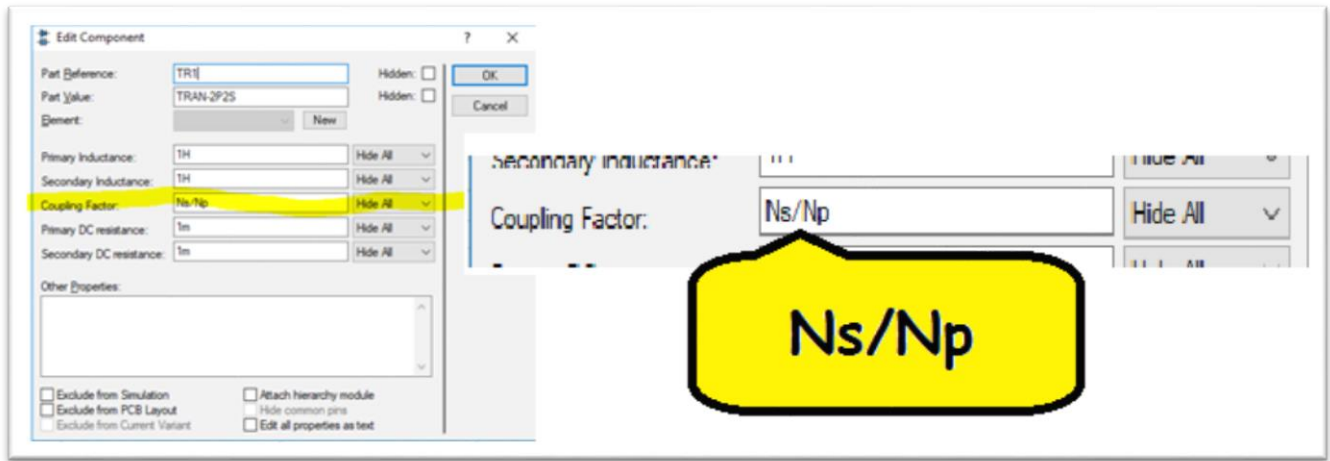

## Usando o transformador no Proteus 8

Por exemplo: Para configurar um transformador rebaixador onde o primário é ligado em 110Vac (RMS) onde o secundário irá rebaixar para 12Vac, escreva simplesmente 12/110!

Para configurar um transformador elevador onde o primário é ligado em 110Vac (RMS) e o secundário irá elevar para 220Vac, escreva simplesmente 220/110! Neste caso a tensão do secundário é o dobro do primário, então você também poderia escrever a relação de espiras 2/1!

Como bônus vou mostrar como configurar a tensão da fonte de tensão AC em tensão RMS.

O problema está que a unidade da configuração da tensão da fonte de tensão AC é a tensão de pico (Amplitude), mas na prática uma fonte de tensão AC é descrita em tensão eficaz (RMS), como é o caso da tensão residencial, O transformador também é descrito em tensão eficaz. O voltímetro mostra a tensão eficaz. Só a fonte do Proteus usa tensão de pico!

O normal é usar uma calculadora para calcular a tensão de pico a partir da tensão eficaz usando a fórmula a seguir e depois escrever o valor calculado no campo de configuração da tensão da fonte.

$$
Vp = Vrms.\sqrt{2} = Vrms x 1,414
$$

Mas você pode escrever o cálculo da tensão de pico direto no campo da configuração, não precisa usar a calculadora, basta escrever a tensão RMS multiplicado por 1.414 que é a raiz quadrada de 2.

Notar que o sinal de multiplicar é o asterisco, o mesmo usado na linguagem de programação ou Excel, outro detalhe é que o número deve ser escrito com ponto para separa a parte decimal, este é um programa americano.

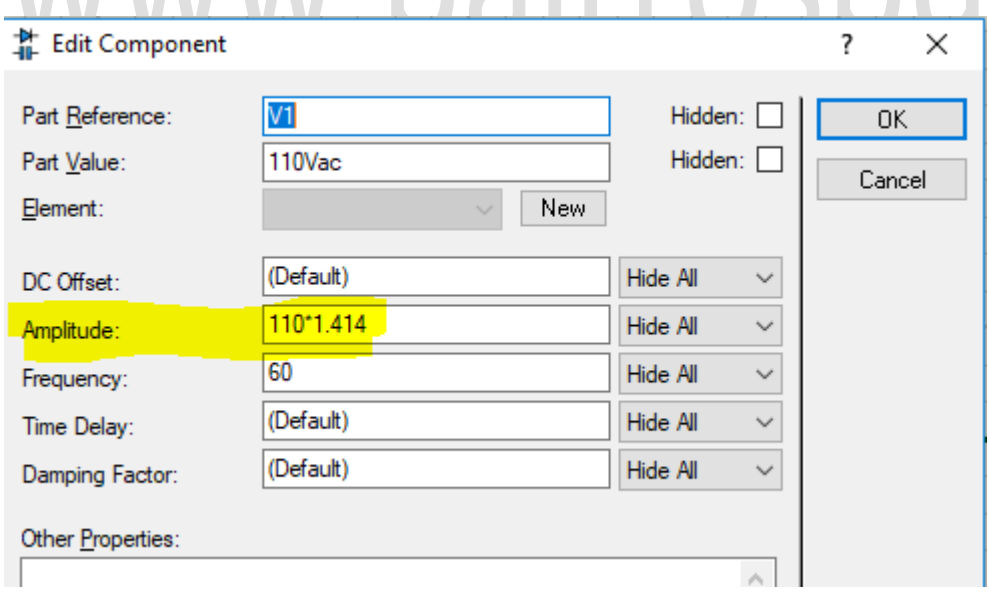

Simples assim. Não tem segredo, qualquer criança brinca e se diverte!

## **Créditos:**

Sites: [www.bairrospd.com](http://www.bairrospd.com/) SEO: [www.bairrospd.com,](http://www.bairrospd.com/) professor bairros, eletrônica, tutorial